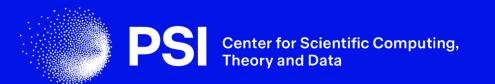

# **Jobs Release**

New configuration system for interoperability with external services

Spencer Bliven, Despina Adamopoulou, Sofya Laskina PSI, 2 July 2024

### Contributors

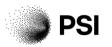

- Daphne van Dijken (original lead)
- Spencer Bliven (substitute lead)
- Despina Adamopoulou
- Sofya Laskina
- Max Novelli
- Regina Hinzmann
- Nico Hayen
- Carlo Minotti
- Attila Nacsa
- Junjie Quan
- Laura Shemilt
- Marco Leorato

109 commits

> git diff --shortstat master release-jobs 88 files changed, 4026 insertions(+), 3738 deletions(-)

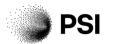

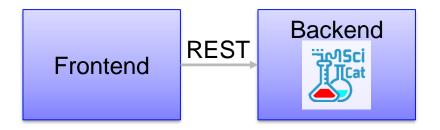

Minimal SciCat

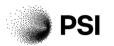

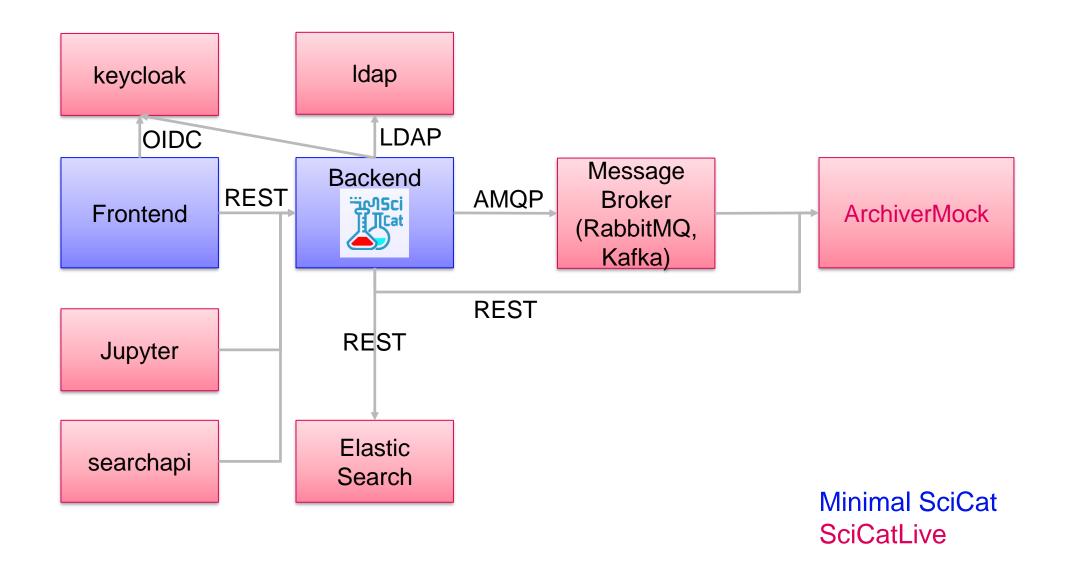

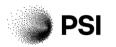

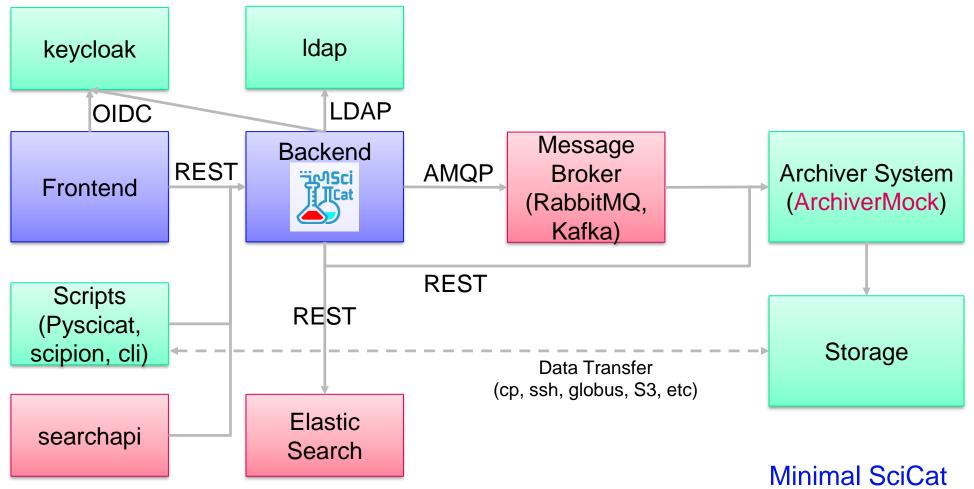

Minimal SciCat Other Containers Central Services

### Jobs in Scicat v3

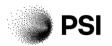

- Fixed job types:
  - archive: Indicates that data should be moved to tape storage
  - retrieve: Indicates that data should be retrieved internally from tape storage
  - public: retrieve data to public storage location
- Hard-coded actions for events
  - Publish message to a Message Broker
  - Dispatch email following a template
- Limitations
  - Customization requires rebuilding SciCat images with custom js
  - Code spread among many locations, files (and sitespecific monkey patches)
  - All dependencies are compiled into the backend, even if unused

#### User / Jobs / c03b53c3-0964-4eb9-bd81-aa28e7c1f929 /

| 🚩 Email Job Initiator  | spencer.bliven@psi.ch                               |
|------------------------|-----------------------------------------------------|
| • Туре                 | archive                                             |
| Creation Time          | 2022-04-29 07:29                                    |
| 🗱 Job Params           | { "username": "oidc.bliven_s" }                     |
| 💙 Date Of Last Message | 2022-04-29 07:29                                    |
| Dataset List           | "20.500.11935/31334ea3-53e1-48e9-8ac7-18f0325f3f82" |
| Created At             | 2022-04-29 07:29                                    |
| 📩 Updated At           | 2022-04-29 07:29                                    |
|                        |                                                     |

Example archive job in v3

### Goals for jobs in v4.0

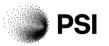

In the old backend, jobs were hardcoded, so not flexible to edit. Instead, we will now have a JSON that defines the job configuration:

- Configure jobs without code changes
- Refactor code to be modular and easy to add functionalities
- Enable the use of pre-built containers without modification
- Better testing, particularly integration tests
- (Phase 2) Move RabbitMQ/Kafka dependencies from the backend to independent plugins so
  facilities can only install what they use

### **Actions overview**

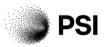

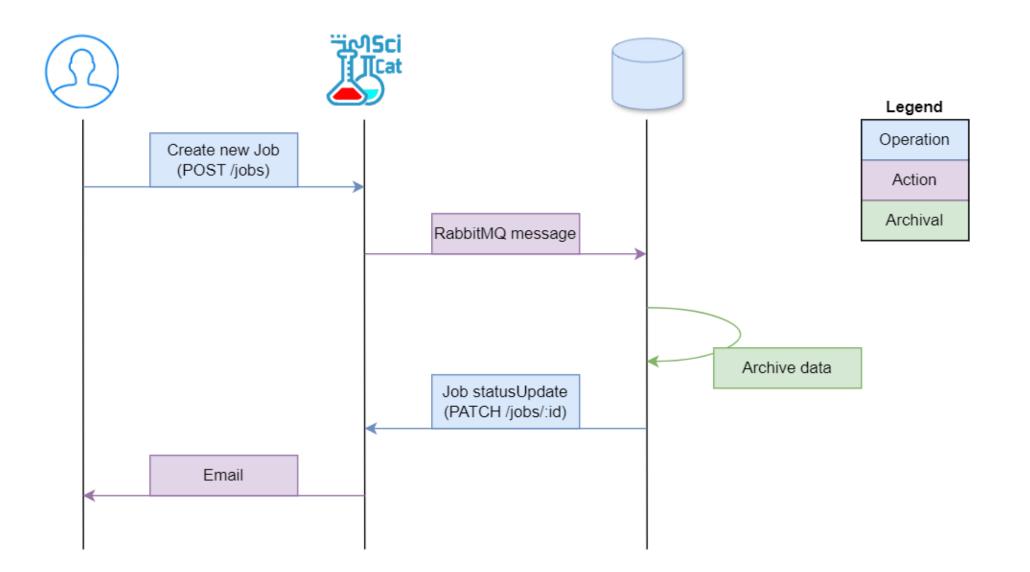

### Design

- jobType (string): archive, retrieve, public, or custom types
- jobOperations (enum): create, statusUpdate
- auth (enum or string): authorization policy (eg #all), specific user, specific group
- JobActions (class): send email, call URL, post RabbitMQ message, etc
- jobParams (object): datasetIds, action-specific configuration parameters
- ownership (string): ownerUser, ownerGroup

Documentation coming before official release.

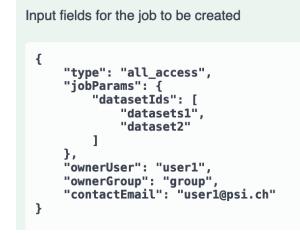

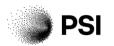

## Configuration

```
"configVersion": "v1.0 2024-03-01 6f3f38",
"jobs": [
  {
    "jobType": "archive",
    "create": {
      "auth": "#all",
      "actions": [
          "actionType": "log"
       },
         "actionType": "url",
         "url": "http://localhost:3000/api/v3/health?jobid={{id}}",
          "headers": {
            "accept": "application/json"
        },
         "actionType": "rabbitmq",
         "hostname": "rabbitmq",
          "port": 5672,
         "username": "guest",
          "password": "guest",
          "queue": "jobqueue"
    "statusUpdate": {
      "auth": "archivemanager",
      "actions": […
```

- Parse configuration file and validate its schema
- For each job type, register actions per job operation
- Validate actions before starting the job operation
- Perform actions after a successful job operation

PS

### **Template example**

#### jobConfig.json:

```
"
"actionType": "email",
"to": "{{job.contactEmail}}",
"from": "dacatmail@psi.ch",
"subject": "[SciCat] Your {{job.type}}] job submitted
    successfully",
"bodyTemplate": "job-template.html"
"
```

### job-template.html excerpt:

- Most actions accept handlebars templates
- Templates receive the job parameters passed during job creation (such as linked datasets), and additional params passed to statusUpdate calls
- (Email particulars still under development)

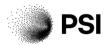

### **Permissions**

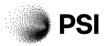

- Two levels of permissions are required to create a job: endpoint and job instance authorization
- Different identities get different permissions:

| Job Create<br>Authorization | Endpoint Authentication<br>Translation | Endpoint Authentication Description                                      | Instance Authentication<br>Translation | Instance Authentication Description                                                        |
|-----------------------------|----------------------------------------|--------------------------------------------------------------------------|----------------------------------------|--------------------------------------------------------------------------------------------|
| #all                        | #all                                   | any user can access this endpoint, both anonymous and authenticated      | #all                                   | Any user can create this instance of the job                                               |
| #datasetPublic              | #all                                   | any user can access this endpoint, both anonymous and and authenticated  | #datasetPublic                         | the job instance will be created only if all the datasets listed are <b>public</b>         |
| #authenticated              | #user                                  | any valid users can access the endpoint, independently from their groups | #user                                  | any valid users can cretae this instance of the job                                        |
| #datasetAccess              | #user                                  | any valid user can access this endpoint, independently from their groups | #datasetAccess                         | the job instance will be created only if the user<br>has access to all the datasets listed |
| #datasetOwner               | #user                                  | any valid user can access this endpoint, independently from their groups | #datasetOwner                          | the job instance will be created only if the user is part of all the datasets owner group  |
| @GROUP                      | GROUP                                  | only users that belongs to the specified group can access the endpoint   | GROUP                                  | the job instance will be created only if the user<br>belongs to the group specified        |
| USER                        | USER                                   | only the specified user can access the endpoint                          | USER                                   | the job instance can be created only by the user indicated                                 |

#### https://scicatproject.github.io/documentation/Development/v4.x/backend/authorization/authorization\_jobs.html

### Permissions

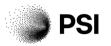

| #all             | #authenticated | USER/<br>GROUP |  |
|------------------|----------------|----------------|--|
| more restrictive |                |                |  |

| #dataset #dataset | #dataset |
|-------------------|----------|
| Public Acces      | Owner    |

-more restrictive-

## Testing

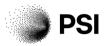

- unit tests are written for
  - $\circ$  every user type
  - job configuration
  - (optional) dataset permissions
- tables with tests outcomes <u>available</u> for each of the endpoints
- ≈ 200 tests to test authorization of jobs CRUD operations
- Next step: integration tests with scicatlive

### Roadmap

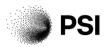

| Status         | Task                               |
|----------------|------------------------------------|
| Done           | Core Job implementation            |
| Done           | Permission Model                   |
| Done           | Unit tests                         |
| Review         | RabbitMQ action                    |
| In progress    | Email action                       |
| In progress    | URL action                         |
| Summer<br>2024 | Early adopters: PSI, RFI,<br>MAXIV |
| Fall 24        | Merge to master                    |

### Planned:

- Plugin system (<u>#862</u>)
- More integration tests using scicatlive
- Additional action ideas

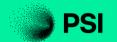

# Thanks!

16